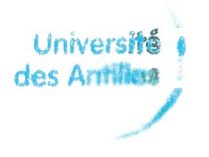

#### **« Emploi Typo: J5X41- n° d'emploi** ; t) **Adjoint en gestion administrative en charge de la scolarité**

#### **Référence du concours:**

**Corps ATRF Nature du concours:** Interne **Branch. d'activité professionnelle (BAP)** <sup>J</sup> **Famille Professionnelle** : Administration et Pilotage **Emploi** type **J5X41 Nombre de poste offert:** I **Localisation du poste** : DPLSH-campus universitaire du camp Jacob-97 120 Saint Claude **Inscription sur Internet:** http://www.enseignementsup-recherche.gouv.fr - Rubrique : « s'inscrire aux recrutements ITRE » du 08 tovril 2019 au 27 d'Vril 2019, cachet de la poste faisant foi (sous réserve de confirmation au Journal officiel)

# Définitions et principales caractéristiques de l'emploi type sur Internet:

http://referens.univ-poitiers.fr/version/men

#### Activités essentielles :

L'adjoint en gestion administrative exécute des actes administratifs et de gestion courante dans le domaine de la scolarité. Il recueille, traite et facilite la circulation de l'information nécessaire au fonctionnement du service scolarité. LI informe et oriente dans leurs démarches les interlocuteurs internes et externes.

Réaliser des opérations de gestion courante en relation avec le domaine de la scolarité

-Saisir et mettre à jour des bases de données dédiées à la gestion des étudiants

-Saisir, mettre en forme des documents divers (courriers, **etc.),** les reproduire et les diffuser

-Suivre certains dossiers et relancer des interlocuteurs internes ou externes concernés

.Traiter et diffuser des informations internes et externes concernant le fonctionnement de la scolarité

- Accueillir, informer et orienter les usagers de la structure
- -Classer et archiver les documents et informations
- Traiter des informations et des dossiers d'ordre administratif ou technique et en vérifier la conformité
- préparer la pré rentrée des étudiants et des enseignants
- Suivre les plannings des étudiants ( saisie HYPERPLANNING)
- -Organiser et alimenter les bases de données
- Suivre les dossiers étudiants (pré inscription et inscription, stage etc.)
- Organiser lesjurys (admission, passage, validation)
- Recevoir et suivre les dossiers de validation des acquis sur APOGEE et saisir des notes

-Etablir, saisir le calendrier organisationnel des étudiants et recenser les sujets et préparer les dossiers d'examens

Editer les documents pédagogiques (relevés de notes des années antérieures, attestations de réussite..

## Compétences requises

## a) Connaissances

- S'exprimer oralement ou par écrit
- Utiliser les modes de communication écrits ou oraux (électronique, téléphone, etc.)
- Utiliser les outils bureautiques, maîtriser Internet, la messagerie, la boîte vocale

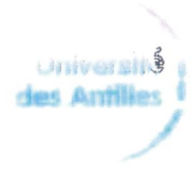

- Appliquer la réglementation applicable au domaine et respecter les procédures
- Trier, hiérarchiser et classer les informations
- Analyser et gérer les demandes d'information
- Gérer la confidentialité des informations et des données
- Travailler en équipe
- Prendre et rédiger des notes, documents de tous ordres
- Enregistrer les messages et rendre compte
- -Connaître les techniques et règles de classement et d'archivage
- Connaître l'organisation, le fonctionnement et l'activité de l'établissement, du DPLSH
- Savoir gérer, exploiter et transmettre l'information
- Savoir s'organiser professionnellement, savoir planifier son activité et les échéances

# b) savoir-faire opérationnel

- Appliquer un ensemble de règles et de procédures dans les différents domaines de la scolarité
- disposer d'une très bonne maîtrise des logiciels bureautiques et les logiciels de gestion du domaine, *dont:*
	- ' APOGEE (inscription administrative/pédagogique, et remontées des résultats)
		- $\Rightarrow$  HYPER PLANNING (gestion des emplois du temps)
		- $\Rightarrow$  E-CANDIDAT (gestion des candidatures)
		- $\Rightarrow$  E-TRANSFERT (gestion des dossiers des transferts départ des étudiants)
		- $\Rightarrow$  suivi -IA (gestion de la validation des cartes des étudiants)

## c) savoir-faire **comportemental**

- Sens aigu de l'organisation;
- Réactivité;
- sens relationnel

## Environnement et contexte de travail

- Interface avec les étudiants, les autres services de l'Université, CROUS.
- Horaires variables et pics d'activité en fonction des obligations liées au calendrier de la scolarité

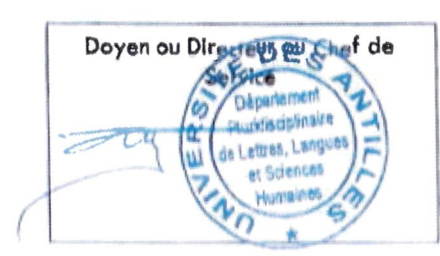

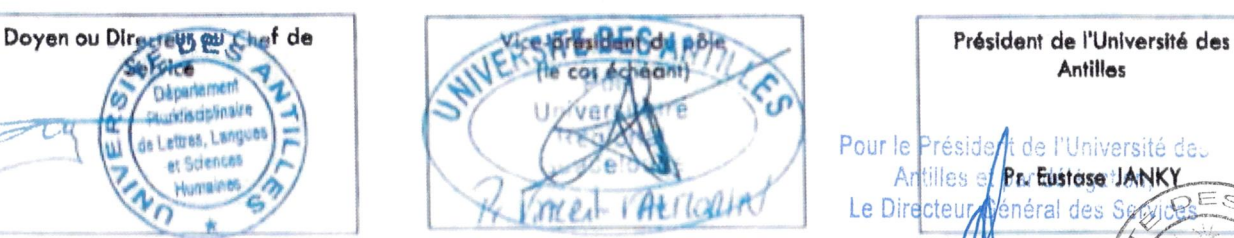

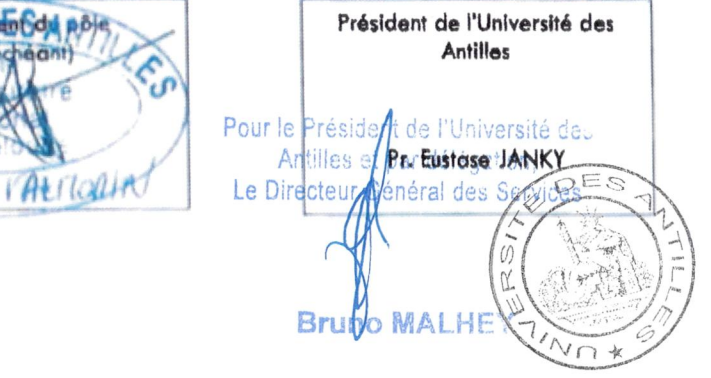